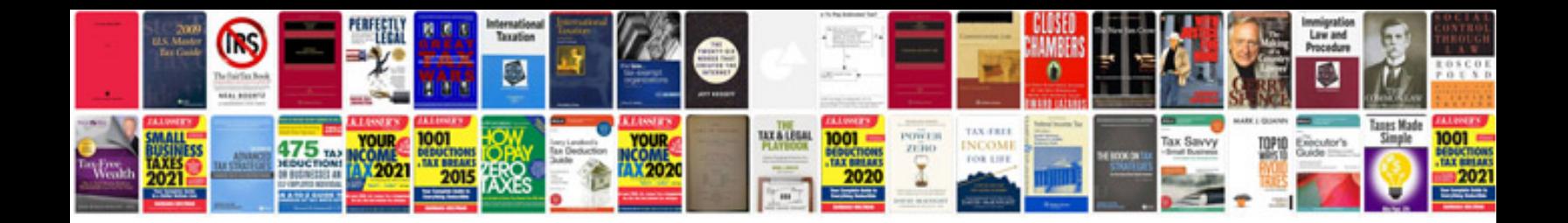

**Convert ereader format** 

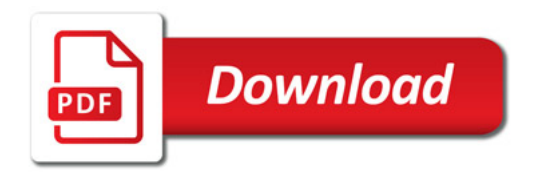

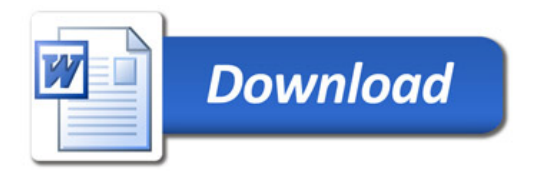